## **Deleting an Item**

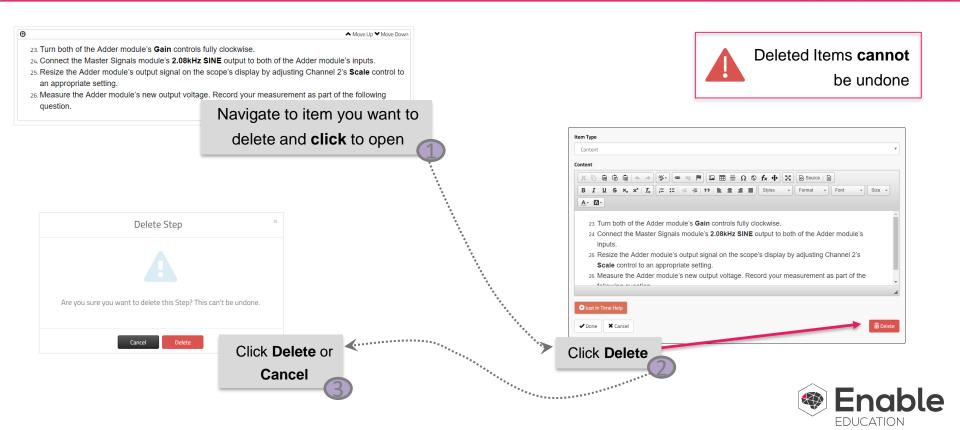